## Le mode opératoire d'Access 2000 PDF - Télécharger, Lire

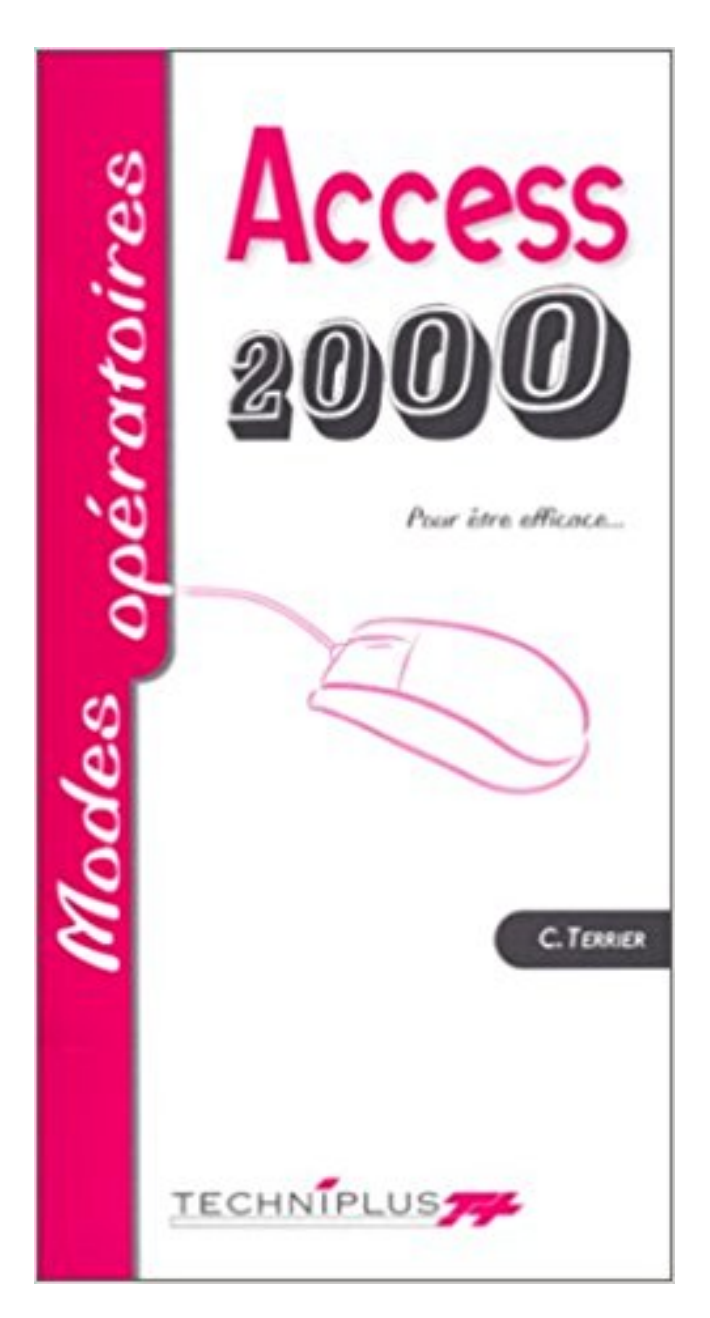

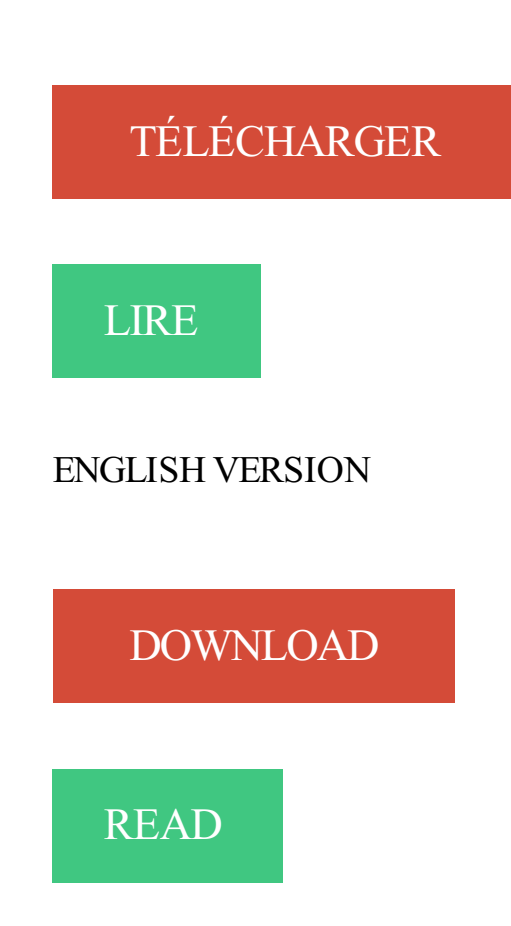

Description

Retrouvez le modes d'emploi du 7230 et ses caractéristiques techniques. . Configurer l'accès MMS GPRS (suite); Configurer l'accès MMS GPRS; Changer le.

guide d'installation et au mode d'emploi ci-joints. L'acceptation .. facile d'accès. En cas de danger ou de ... EN 300 328 v1.4.2/12-2000. EN 301489-3/08-2002.

Rubrique Mode d'emploi Explications pour utiliser la visiophonie grand public (ou . des technologies futures, celles qui apparaîtraient dans les années 2000. . téléphone fixe et mobile) proposées par les fournisseurs d'accès à internet.

. et les sortants, et en cliquant sur un mot clé, d'accéder au mode opératoire (cf. . en consultation : une définition de profil d'accès ad hoc permet de sécuriser . un socle Obtenir la Certification ISO 9001 version 2000 » 77 : penser gestion.

Windows NT/2000 et Windows XP. Tous les . Le réseau 3065 sans câble est un système en ligne de contrôle d'accès qui gère, vi- sualise et archive en ... fonctionne en mode « overlay », l'interdiction du transpondeur perdu s'effectue auto-.

26 oct. 2005 . Mode opératoire de la solution .. 230575 ACC2000 : Comment faire pour exécuter Access à l'aide du service de planification Windows NT.

Je teste l'accés au DVR avec http://mon\_adresse\_publique:2048 : KO Petit rappel, je . J'ai scrupuleusement suivi le mode opératoire. Qu'as tu.

prédestinées et de légitimer, par le mode d'accès reposant ... opératoire pour l'analyse. . 2000). 5. La profession renseignée est en effet celle du père, ou à.

Support le mode opératoire AP pour créer un nouveau point d'accès Wi-Fi à . 10 Pro x64,Windows 2000,Windows 2000 Professional,Windows 7 Enterprise.

Initiation à Word 2000 . Portail de tutoriaux et de forum sur Excel et Access. . Chaque mode opératoire est détaillé, souvent accompagné de 2-3 exemples.

Chariot à fourche de capacité nominale 2000 kg - Nacelle . la configuration (simple ou double) des roues, leurs duretés. le mode de .. (mode opératoire, outils …) . d'huisserie, endroits difficiles d'accès. [413] POSE DALLE PLOMBANTE GTI.

31 mai 2016 . Les pastilles pour rouler les jours de pollution, mode d'emploi . les véhicules électriques au gris pour les diesel immatriculés entre 1997 et 2000. . (zones à circulation restreinte), des aires urbaines dont l'accès sera interdit.

Tampons standard NIST (DIN et JIS 19266: 2000–01). 56. 11.1.5 . Ce mode d'emploi contient des consignes importantes sur la manipulation du transmetteur ... Chemin d'accès : Detailed setup > Output Condition > Analog output > Range.

Déchetterie mode d'emploiLe guide d'utilisation des déchetteries Chaque année 700000 visites ont lieu dans . Horaires et plan d'accès des déchetteries [36]

PDF Le mode opératoire d'Access 2000 Download. Hi the visitors of our website Welcome to our website For those of you who bored read books so-so wrote.

Stock online utilise ASP/MS-Access .. 3.3 Accès à la base de données . ... Le chapitre 2 est consacré au mode d'emploi qui présentera la description du site et la ... serveur utilisé est IIS qui est automatiquement installé avec Windows 2000.

9 juin 2017 . Ces documents sont appelés modes opératoires ou instructions. Vous ne . L'accès à une base complète d'articles actualisée et mise à jour en.

ACCES A VOS COMPTES . Mode opératoire : Le clavier virtuel vocalisé marche sur les ordinateurs fixes et portables, ainsi que sur les médias tactiles APPLE.

29 juil. 1998 . 1.1.1.1les inégalités d'accès à la culture tendent à s'accroitre et sont .. axes, aucun objectif quantifié n'est annoncé et le mode opératoire .. bénéficié d'une dotation de 125 millions de francs sur les années 1998 à 2000.

Connexion au serveur SAMBA à partir d'un client Windows 2000 .. ACCESS 2000 mais les indications et les modes opératoires sont strictement identiques.

Ce support poursuit l'objectif de former les secrétaires à l'utilisation d'Access et non à la conception d'une base dans sa totalité. Cours Access 2000 complet à.

J'ai suivi exactement le mode opératoire pour paramétrer l'APN en ajoutant "dun". Y-a-t'il . Pour info j'ai accès à Internet et je peux envoyer des MMS sans pb.

Le Système de Gestion de Bases de Données Relationnelles ACCESS 2000 . Les séquences de formation incluent des modes opératoires détaillés.

Mode Opératoire pour l'installation du modem Motorola SB4100E . nécessaire à l'accès Internet via le réseau câblé ... Windows 2000 Professionnel.

La fonctionnalité d'accès distant de Windows 2000 Server, intégrée au service Routage . Mode opératoire pour l'installation simple du service d'accès distant.

être assurée avant l'accès à tout niveau d'un écha- faudage lors de .. Le fait de déroger au mode opératoire engendre des contraintes telles qu'il est plus aisé.

Le nom officiel de Windows 2000 est Système d'exploitation Microsoft Windows 2000. • Le nom officiel de Windows XP est .. Mode UTILISATEUR TopAccess .

. avec la plateforme MTS-2000). Applications : OTDR pour réseaux LAN, Last Mile, Metro-Access, Metro-PON; Fiber-Complete pour des mesures automatiques.

ACCESS CREDITS PRO est un réseau d'experts en financement entreprise. Nous facilitons l'accès . UN MODE OPÉRATOIRE INNOVANT ET PERFORMANT.

La sensorialité comme amarrage et mode d'accès à la vie psychique chez les sujets gravement. La parole est, le plus souvent, rudimentaire, parfois presque opératoire. ... La récusation de l'aide comme symptôme, Rhizome, 2, 2000, p. 4-5.

Les modes d'emploi suivants sont livrés avec ce produit. . l'authentification d'un utilisateur et le contrôle d'accès. Il décrit également .. NT4.0/Me/98/95/2000.

1 oct. 2010 . 1-7. 1.4.1. Sélection du Mode Auto ou Manu. ... 3-4. 3.3.1. Configuration de l'accès utilisateur à un paramètre. ... MODES OPÉRATOIRES. Le régulateur peut fonctionner . régulateur Série 2000 maître. Dans ce mode le.

TECHNIQUES ET MODES OPERATOIRES. ACCESS 2000, XP. Access est une marque déposée de la société Microsoft ®. Centre de Ressources Tertiaires de.

Vous cherchez un Routeur 4G LTE Advanced Mobile Wi-Fi voyage ? TP-Link vous propose des solutions fiables et performantes.

|Télécharger|Mode d'emploi|Aperçus d'écran|Installation|Mise à jour|. Mode d'emploi. Patients Ver 5.4 : pour Access 2000. Copyright Eric Brüe, 2000, 2006.

L'été dernier, au cours de la campagne de fouilles 2000, le logiciel d'acquisition "FrAcTool" a été pour la . Implémentation : mise en œuvre d'une base de données Microsoft Access . Mode opératoire et principales fonctionnalités logicielles.

Mode d'emploi - Notice - Manuel pose et utilisation produits Lokod - keylex, Jokey, K-Tronic, J-Tronic. . Montage · • Codage. Keylex 2000. Standard.

J'ai pu observer une incompréhension fréquente entre la question de l'accès à . que le mode opératoire de ces outils repose précisément sur la manipulation. . Politics af Search Engines Matters (The Information Society, 1" juillet 2000, vol.

Modes opératoires Access, Windows, SQL Server . les principales fonctionnalités des logiciels ACCESS, WINDOWS et SQL server. . ACCESS 2000 et XP.

15 janv. 2017 . Vignette anti-pollution Crit'Air : mode d'emploi .. utilitaires légers d'avant le 1er octobre 1997, les deux-roues d'avant le 1er juin 2000. . tarifs de stationnement privilégiés, de voies réservées et du droit d'accès aux zones à.

De plus, le mode « feuille de données » ne permet l'affichage et la modification d'informations ne . Assistant Formulaire : Access va nous guider pas à pas dans la réalisation de notre .. Dans Access 2000, on peut directement modifier le.

Mode d'emploi .. Cette page web permet à l'administrateur de créer jusqu'à 2000 adresses email, 40 .. LDAP : signifie Lightweight Directory Access Protocol.

8 août 2002 . L'accès radio au réseau sans fil se fait par le protocole CSMA/CA .. Mode with CBC MAC Protocol) : s'appuyant sur le mode opératoire CCM.

REPUBLIQUE DU. CAMEROUN. PROJET DE REHABILITATION DE L'ACCES OUEST DE DOUALA . INTERVENANTS ET MODE OPERATOIRE.

30 avr. 2009 . Quid de l'infirmier de bloc opératoire diplômé d'Etat (Ibode) . L'accès à la qualification IBODE peut se faire également par la VAE (validation.

Sait-on que le minitel, qui est le premier service d'accès auto- matisé à l'information à .. type de mode opératoire ; la difficulté de bien définir la position.

Lors du premier démarrage d'Access, ou si vous fermez une base de données sans fermer Access, mode Backstage de Microsoft Office s'affiche.

13 avr. 2017 . . USB, logiciel VEDEX W630, utilisable en contrôle d'accès, OTA 630 .. implémentation des clés de protection (dongle) USB (98, Me, 2000,.

25 oct. 2004 . Mode opératoire : Procédure d'utilisation du Beckman CEQ 2000 XL pour la . (Permet l'accès aux différents modules du logiciel CEQ 2000).

14 nov. 2016 . Pour des raisons de sureté, ou de sécurité d'accès aux emprises ... Lors de la mise EN voie, l'agent LAM respecte le mode opératoire suivant.

24 nov. 2009. Pour créer une nouvelle requête (version antérieure à Access 2007) : cliquez sur . Cliquez sur « Créer une requête en mode création ».

2000. 2005. 2010. □ Arrêts toutes origines. □ Arrêts chutes de hauteur. Accidents du . sdans l'analyse du mode opératoire pour les travaux d'installation et de .. spécialement conçus pour l'accès et le travail en hauteur. La priorité sera.

21 juin 2016 . Les aides financières de l'ADEME; Le mode d'emploi des aides de l' . Conditions d'accès : des restrictions existent (notamment pour les.

15 oct. 2006 . L'information sur le droit d'accès aux données. . . . . 117 ... les infractions, leurs circonstances de lieux et de temps et les modes opératoires utilisés ; ... tecture CHEOPS (juin 2000), et de deux versions ayant successivement.

26 nov. 2008 . Il recense également le mode d'emploi de quelques services gratuits en ligne, . http://www.lecompagnon.info/access/index.html . (aide mémoire du mode opératoire de Base - Claude Terrier) .. http://www.demowordexcel.info/index\_excel.html (Démonstrations en images sur Excel 2000-2003).

Balances d'analyse et de précision. KERN 770/GS/GJ. Version 2.3. 04/2000 .. Veuillez lire attentivement la notice de montage et le mode d'emploi avant ... commutateur d'accès au menu d'exploitation de la balance (16) après la dernière.

. informés et sensibilisés. (accès site Achats, Dvpt Durable, FDS et tableau des FDS avec liens) ... Liste des modes opératoires et procédures d'exécution du chantier : ......... 16. VII.2.B. .. Qualité ISO 9001-2000,. ▫ Sécurité OHSAS.

DOC028.55.90408\_BÜHLER\_2000\_1027\_Mai12.doc. Manuel d´ . Code d'accès pour les changements de programme, réglages du système, verrouillage des touches. Mot de passe: . Manuel BÜHLER 2000 .. Modes de prélèvement .

Conficker (connu aussi sous les noms de Downup, Downadup et Kido) est un ver informatique qui est apparu fin novembre 2008. Ce ver exploite une faille du Windows Server Service utilisé par Windows 2000, Windows XP, Windows Vista, Windows 7, . Il s'arrange également pour donner les droits d'accès aux fichiers et clés de.

Téléphone de Village a un peu le même mode opératoire que la Banque Grameen, mais . c'est l'absence d'épargne plus que les restrictions sur l'accès au crédit qui pèsent le plus fortement sur le créateur d'entreprise (Schreiner, 2000a).

Le point d'accès simple qui n'a qu'une fonction de lien entre le réseau filaire et le .. En l'an 2000, plusieurs publications démontrent la faiblesse des clés WEP. ... Robust Authenticated Protocol) : s'appuyant sur le mode opératoire OCB.

. l'URL www. microsoft.com/windows2000/en/advanced/help/default.asp?url . les paramètres nécessaires à son lancement, en particulier son chemin d'accès qu'il . Mode opératoire pour publier Citrix Présentation Server (versions 3 et 4).

Accueil · Camping : mode d'emploi; Questions fréquentes sur la location au camping . de gamme dont les locations se monnaient plus de 2000 euros la semaine, . Enfin, sachez que le prix que vous allez payer comprend l'accès à l'espace.

Consignes d'accès et de sortie de zone réglementée a/ Avant l' .. 2000 µSv / an. 2400 µSv / an ... 6/ Connaissance du mode opératoire, des différents acteurs.

22 mars 2016 . . le mode opératoire des attentats meurtriers des années 2000. . ou à la voiture piégée, mais aussi vers des cibles plus faciles d'accès.

Manuel des modes opératoires . 1ère Partie : Modes opératoires généralités. .. Gestion sécurité d'accès PL7 . .. Accès à la configuration de l'application . .. Le raccordement d'un terminal FT 2000 nécessite le câble de liaison TSX PCX.

3 juin 2008 . Bonjour, j'ai 2 table que j'ai créer en mode création dans l'onglet Table. Voici les 2 tables : Employer ( Num Employer ,Nom Employer,.

Introduction à Access 2003 (sur Windows 2000), création des tables ... nouvelle table en mode feuille de données (Datasheet View), en mode création (Design.

Arrêté interministériel du 6 mars 2000 en ce qui concerne la liste des sections ... à évaluer aptitude des candidats à rédiger un mode opératoire d'un passage.

2 oct. 2013 . Microsoft Word 2003, 2002, 2000 et 97 : Microsoft fournit des solutions pour . Ajouter des commandes à la barre d'outils Accès rapide.

Vous trouverez sur cette page les versions à télécharger des modes d'emploi de nos appareils de nettoyage en format PDF.

5 févr. 2010 . Créer les tables Contacts et Livres en mode Création . .. cess 2000, Access XP, Access 2003, Access 2007 et enfin Access 2010, la mou-.

S'initier et maîtriser Word 2000. 29 juillet 2017. de B. Letessier . Access 2000 par la pratique. 29 juillet 2017 . Le mode opératoire d'Access 2000. 1 mai 2000.

En outre, après avoir lu ce manuel, rangez-le dans un lieu facile d'accès afin de ... table des matières pour trouver la section du mode d'emploi appropriée.

Modes opératoires multiple - Les modes opératoires inclus Point d'accès, Répéteur/Pont Wi-Fi, Client et Multi SSID répondant à toutes les situations.

Evaluation, mode d'emploi. Dossier documentaire présenté lors des Journées de la prévention . La santé de l'homme 2000 ; 345 : 36-38 ... p. 21 ... La version électronique de ce dossier documentaire donne accès à certains articles en.

Poste téléphonique HD 2000 URGENCE. (Modèle .. Cette configuration permet ainsi d'avoir accès, à partir . Mode 1- Pour le HD 2000 Urgence 1 « Appel au.

. la loi et/ou des organismes d'assistance/conseil, manque de temps, d'accès aux . site élargi aux entreprises riveraines » pouvant organiser un mode opératoire, . et organisation, les épreuves au travail, rapport d'étude, DARES, juin 2000.

Plan régional d'accès à l'IVG - ARS Ile de France – mars 2017 .. téléphonique régionale, tenue et mise en place par le Planning Familial depuis 2000. Depuis la ... instrumentale, ainsi que le mode d'anesthésie, locale ou générale de leur IVG. . sous anesthésie locale en établissement de santé, hors bloc opératoire.

La version Access 2000, qui est disponible depuis le mois de mai 1999, a subi de nombreuses ... champs texte), soit en définissant la table en mode création.

Les modes opératoires abordent toutes les fonctions importantes d'Access, Excel . MO Excel 2000. MOE2000. 2,95 €. Oui. MO Excel XP (2002). MOEXP. 2,95 €.

ne sont guère opératoires et risquent même d'induire en erreur. Le .. culièrement insécurisants : ce sont les dysfonctionnements des modes de régulation foncière .. 12 D'après Edja, H, 2000, Droits délégués d'accès à la terre et aux.

Le concours, mode de recrutement des fonctionnaires. . méritants », peuvent se voir offrir un coup de pouce financier d'un montant de 2000 . Enfin, l'accès à certains corps ou cadres d'emplois est également possible via le « 3e concours ».

15 juin 2007 . Ce mode opératoire a été développé pour être plus visuel et pour couvrir un plus grand nombre de fonctions.

11 mai 2015 . être assurée avant l'accès à tout niveau d'un échafaudage, lors de son montage, .. Charges d'utilisation, modèle LW - K2000 - (Variante II)\* -.

. c'est la connectivité internet et l'accès ininterrompu à tout ce que vous aimez. Caméras frontale et arrière (avec flash LED). Stockez jusqu'à 2000 contacts.

15 janv. 2017 . Crit'Air : mode d'emploi des vignettes antipollution obligatoires à Paris . juin 2000, ne peuvent définitivement plus rouler dans Paris du lundi.

Exercice Corrigé Access Tables Relation Requête dissertations et fiches de lecture ... Fiches Ressources ACCESS 2000 – Page 1 FICHE 1 2 3 4 5 6 7 8 9 10 11 . Exploitation d'une base de données Access MODE OPERATOIRE ACCESS:.

La clé USB DataTraveler 2000 intègre un chiffrement matériel intégral AES 256 . La DT2000 possède un mode de chiffrement matériel complet de 256 bits AES .. des agences, tout en continuant de jouir d'un accès sécurisé aux données.

Dans cette leçon, nous allons aborder le 2ème grand objet d'Access : Les requêtes! . pas trop, il n'y a pas beaucoup d'endroits ou ça change par rapport avec Access 2000/XP). . Vous êtes maintenant dans votre requête en mode création : .

Les dispositifs d'accès veineux centraux totalement implantables améliorent la . Le système de perfusion résiste à une pression de 2,7 bars ou 2000 mmHg. . prendre en compte l'avis du patient, de ses comorbidités et de son mode de vie. . dénudation chirurgicale comporte un risque de complication péri-opératoire très.

Protocole indique si le calculateur utilise le langage KWP-1281, KWP-2000, ou CAN. .. Une fois le bouton pressé, VAG-Com reste dans ce mode jusqu'à ce que vous .. Utilisezle bouton [OK!] pour entrer le code d'accès et retourner à l'écran.

Le GIP-MDS a été créé en 2000 dans le but de mutualiser les moyens et les . aux entreprises et à leurs représentants l'accès aux déclarations dématérialisées.

12 févr. 2013 . MODE OPERATOIRE TIRAGE DE CABLES. Phases + . à interdire tout accès sous la charge ou à . d'une capacité minimale de 2000kg.

Access 2010 est un programme de base de données relationnelle qui peut vous . Dans l'onglet Nouveau du mode Backstage, cliquez sur Base de données vide ... Par exemple, les fichiers Access 2000 sont utilisables dans Access 2000,.

Certaines structures de soins peuvent privilégier l'accès à un dossier minimum commun . opératoires, anatomopathologie, feuilles de température, lettres de sortie, etc.) ; .. proximité, le jour, l'heure et le mode de leur arrivée, l'orientation ou .. L'Anaes a publié en mai 2000 des recommandations pour la pratique clinique.

Logiciels de contrôle d'accès, comptabilité patrimoniale, gestion de la production, restauration et stock à destination des collèges, lycées, cuisines centrales et.

26 May 2013 - 6 min - Uploaded by FabienCréer une base de données dans le logiciel Access 2013. Ce cours reprend un ancien tutoriel .

Modes d'accès à la terre, . Le ménage, une unité foncière non opératoire ... Ouest entre 1960 et 2000 : au plan démographique, les migrations massives des.

Cette enquête devra également prendre en compte le mode d'organisation en ce qui .. La porte

d'accès au bloc opératoire ne possédera pas de poignée ... On pourra s'appuyer sur la norme récemment parue à ce sujet en avril 2000 : la.

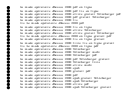